آموزشگاه آزاد فنی و حرفه ای دانش گستر شمال تایپ متن  $\blacklozenge$  انتخاب متن  $\blacktriangleright$  قالب بندی متن عموماً قالب بندی ها از سربرگ Home انجام می شوند بخش های مختلف در سربرگ Home برای قالب بنی در نظر گرفته شده اند مهمترین بخش ها Paragraph , Font می باشند متن زیر را بنویسید و بعد از انتخاب از سربرگ Home بخش های Font ,Clipboard با توجه به مطالب جلسه قبل قالب بندی نمائید سرفصل های آموزشی برنامه نویسی)Python): متغیرها و شرط ها و حلقه ها لیست ها و دیکشنری ها فایل ها و توابع و ماژول ها سرفصل های آموزشی برنامه نویسی(Python): متغیرها و شرط ها و حلقه ها لیست ها و دیکشنری ها فایل ها و توابع و ماژول ها ادامه قالب بندی از سربرگ Home بخش Paragraph狂・祝・| 卦 設 | タル | ¶ **≡ ≡ ≡ ≡ ¦ 1**≡ - | ∆ - ⊞ -Paragraph 匠 **گرگان خیابان شهدا بین الله 5و-7 تلفن 09217153808-01732227709**

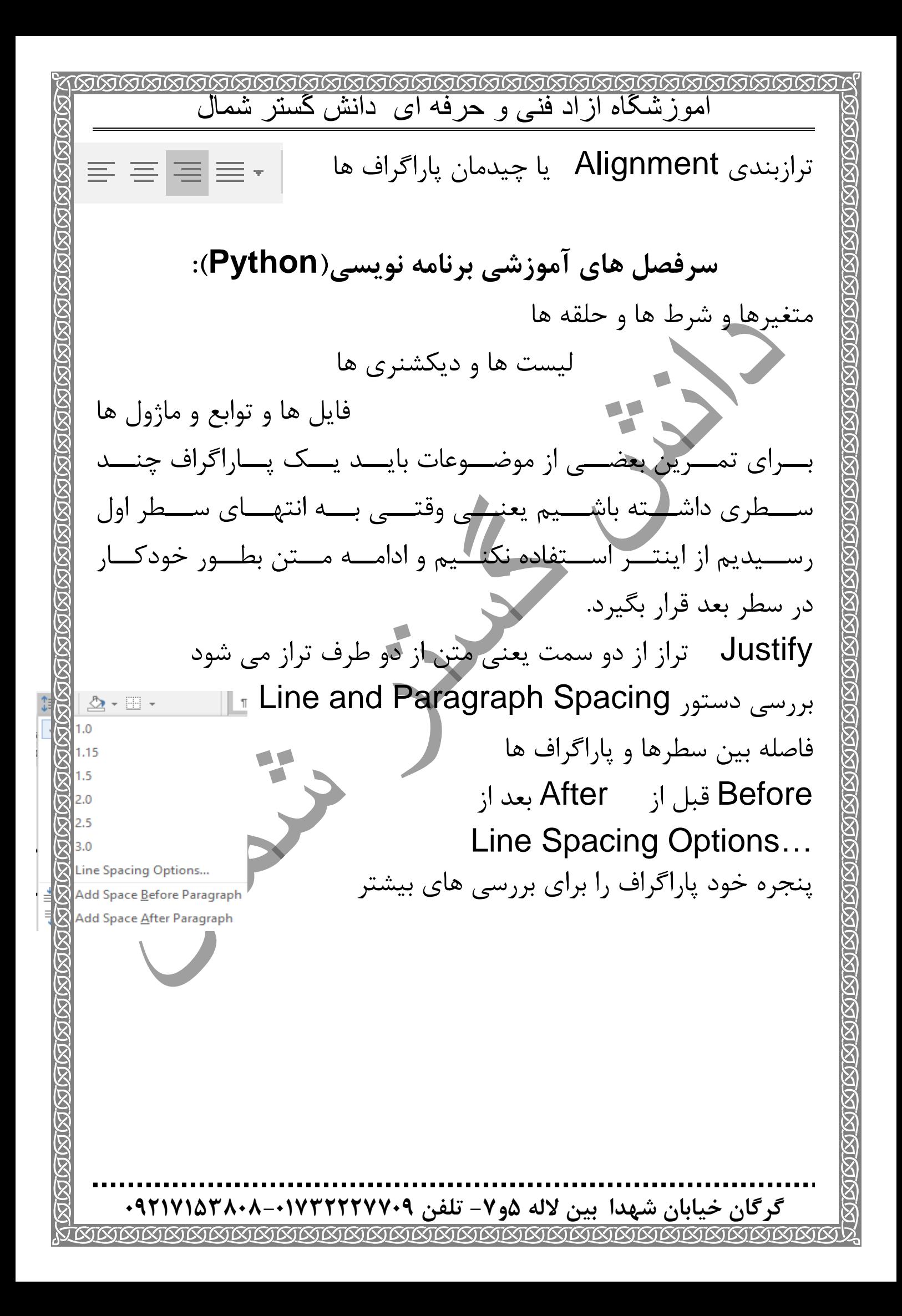

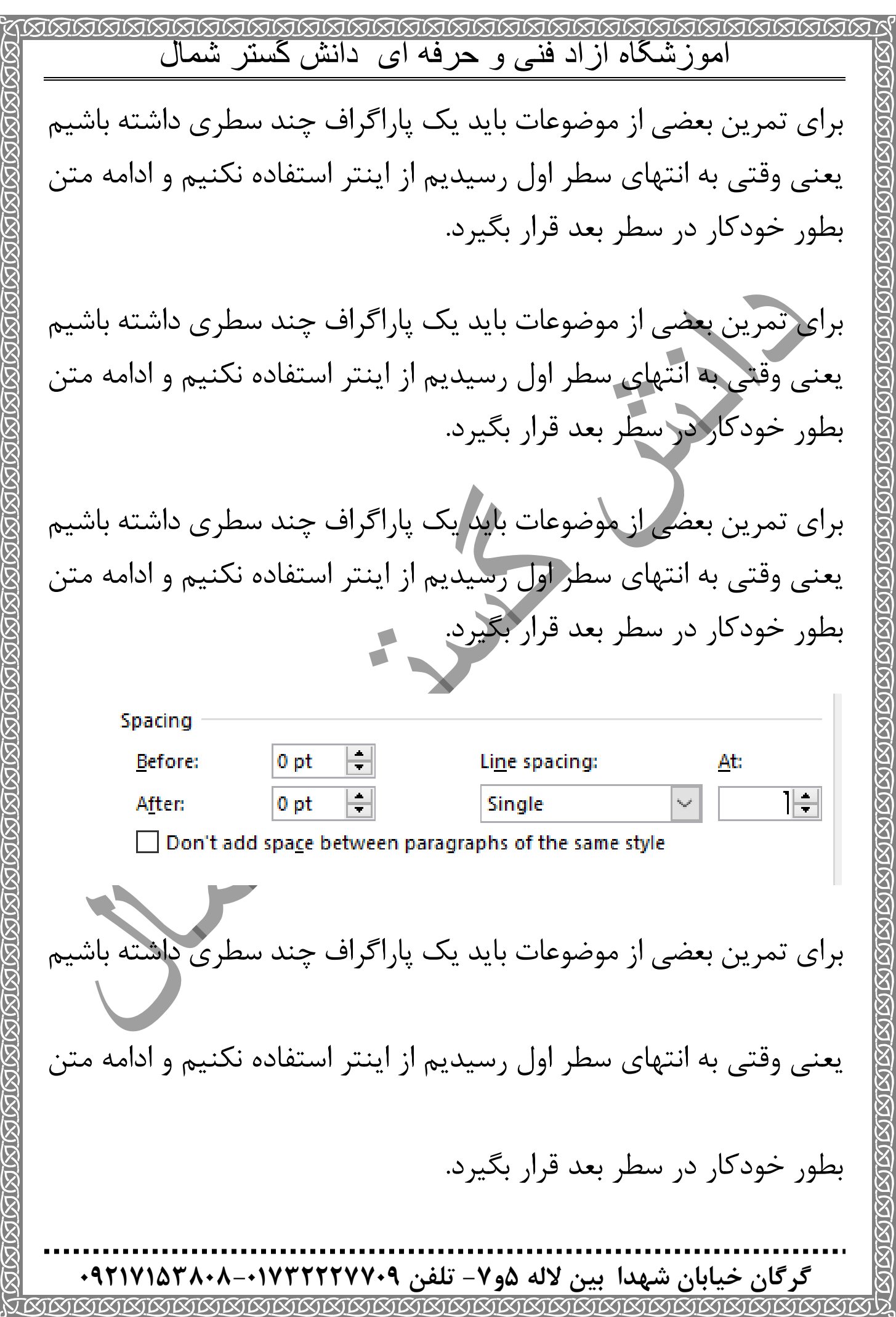

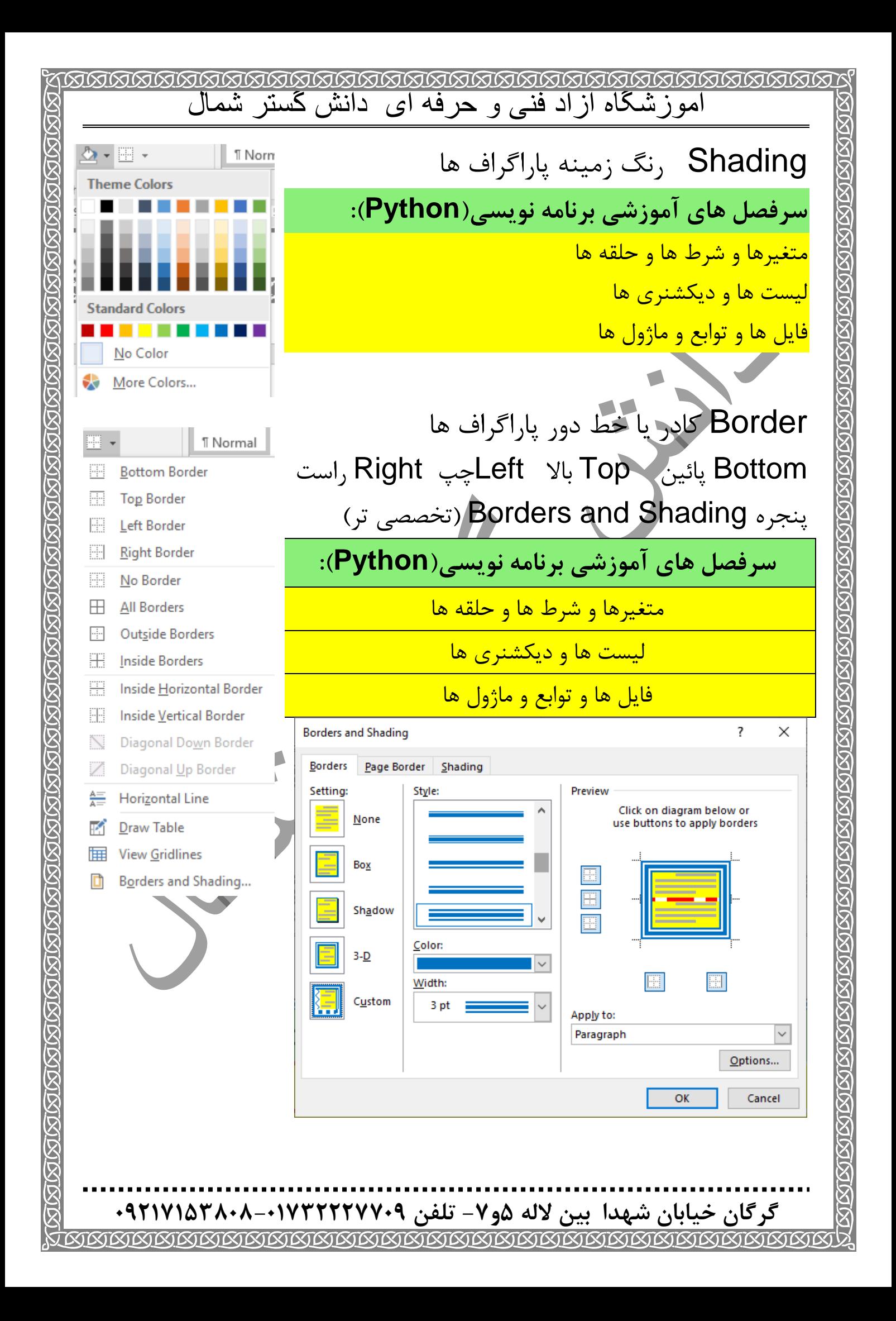

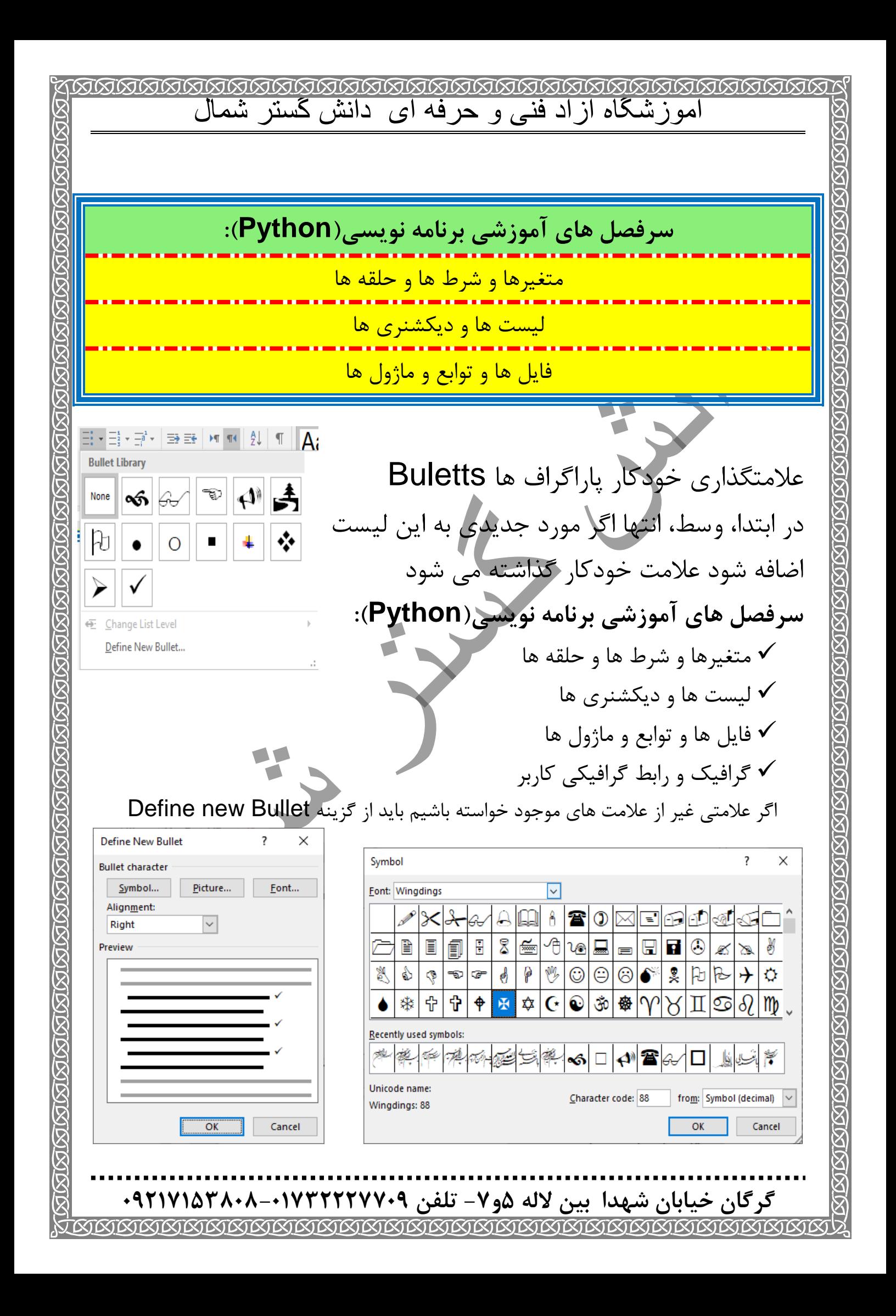

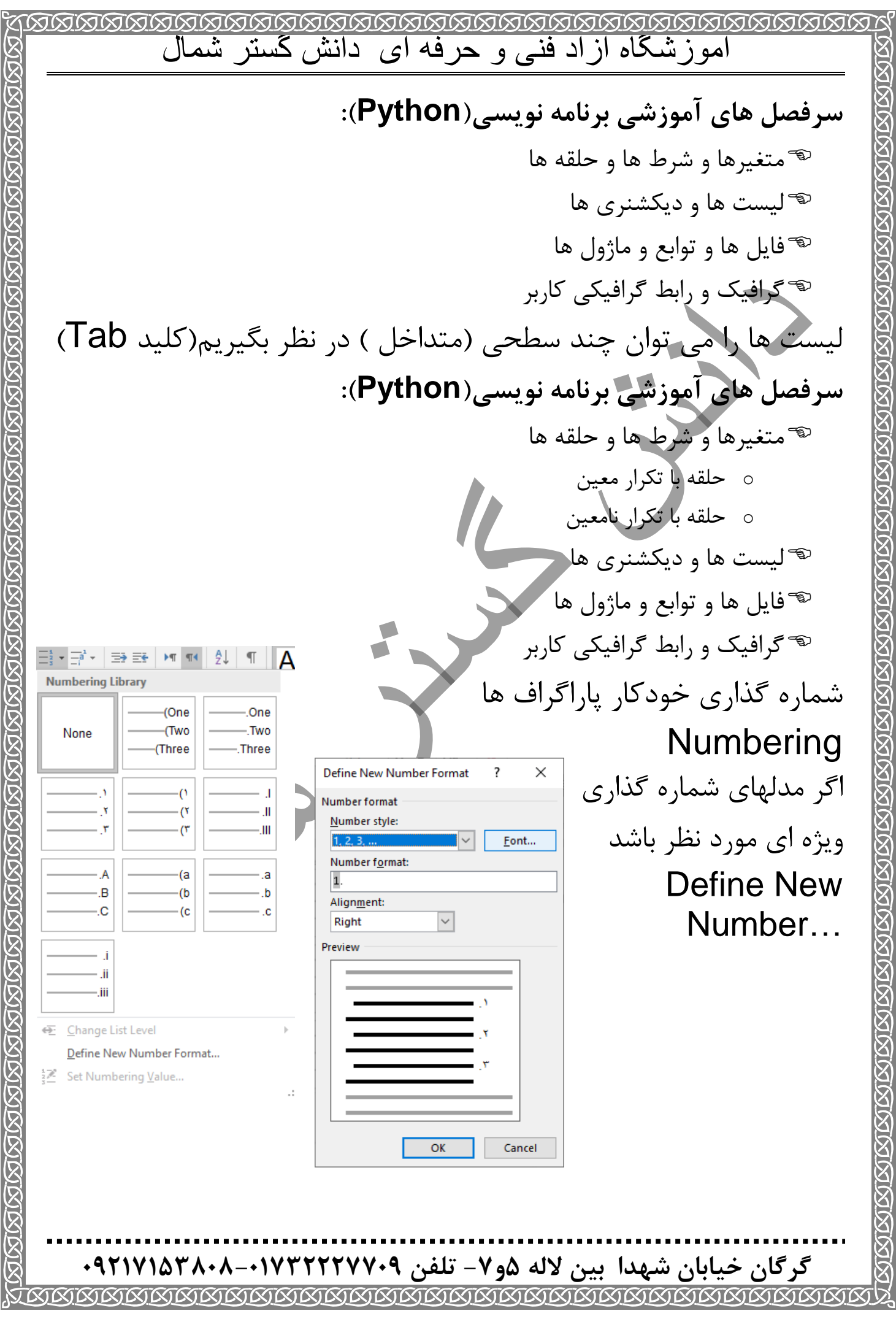

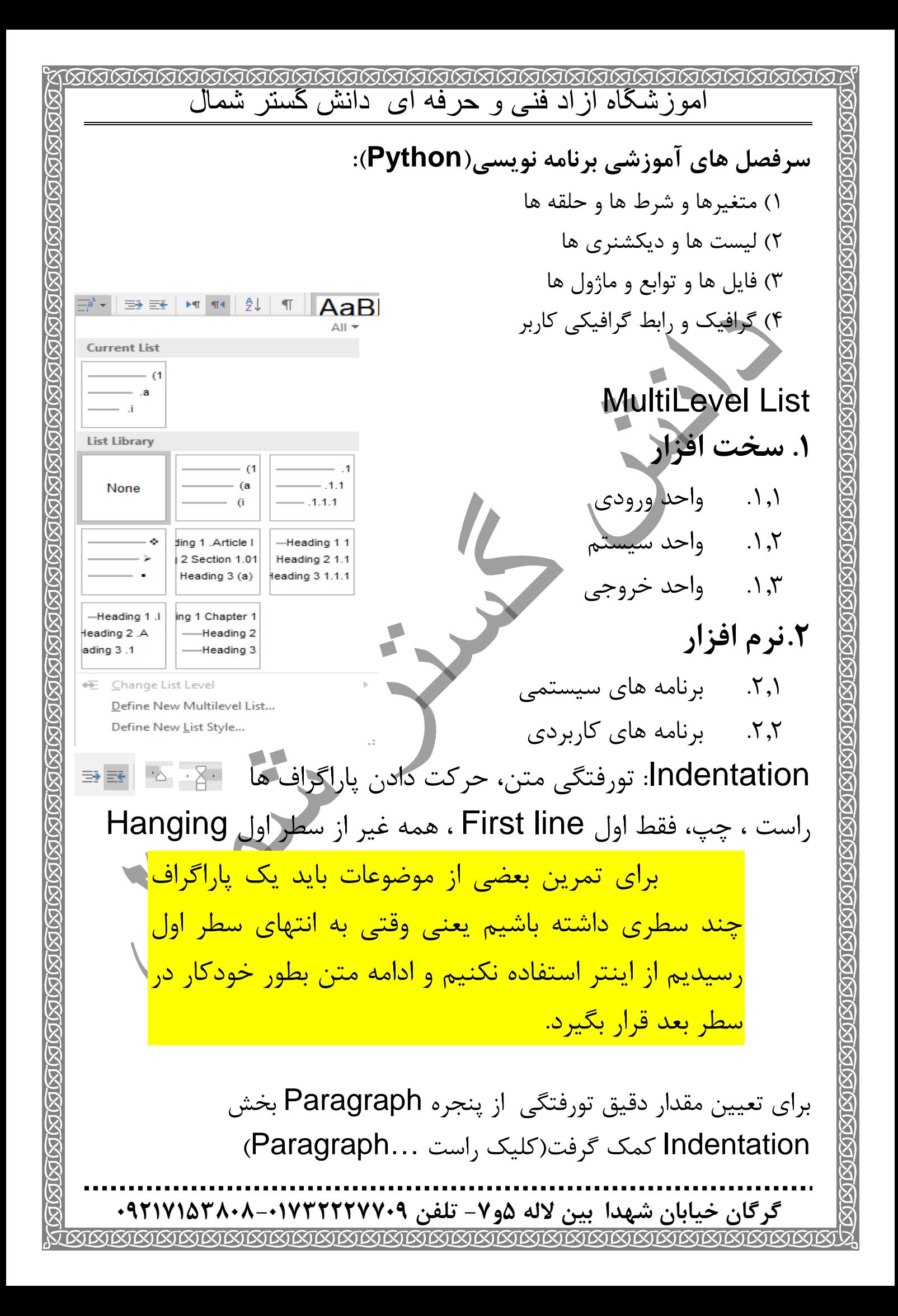

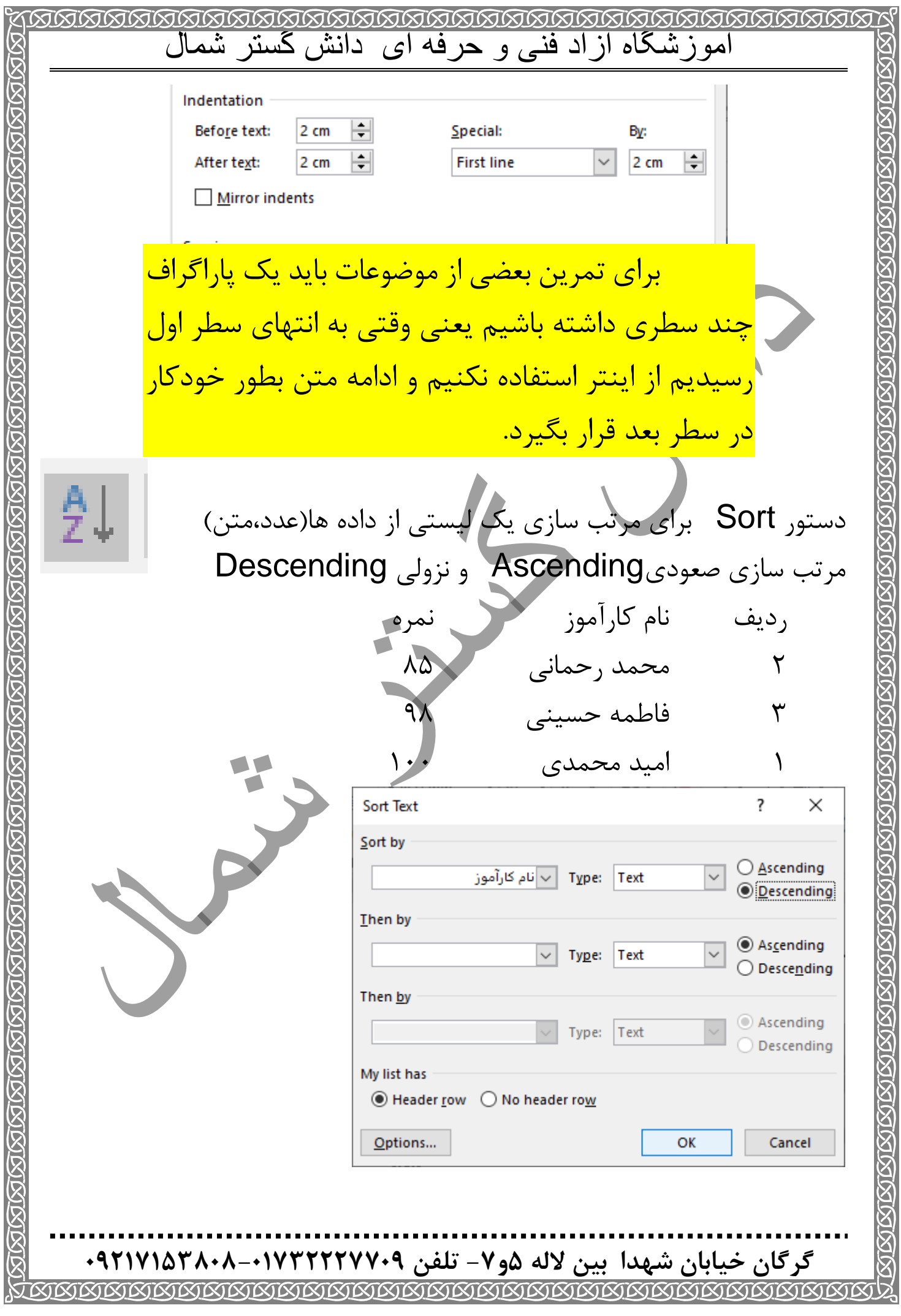

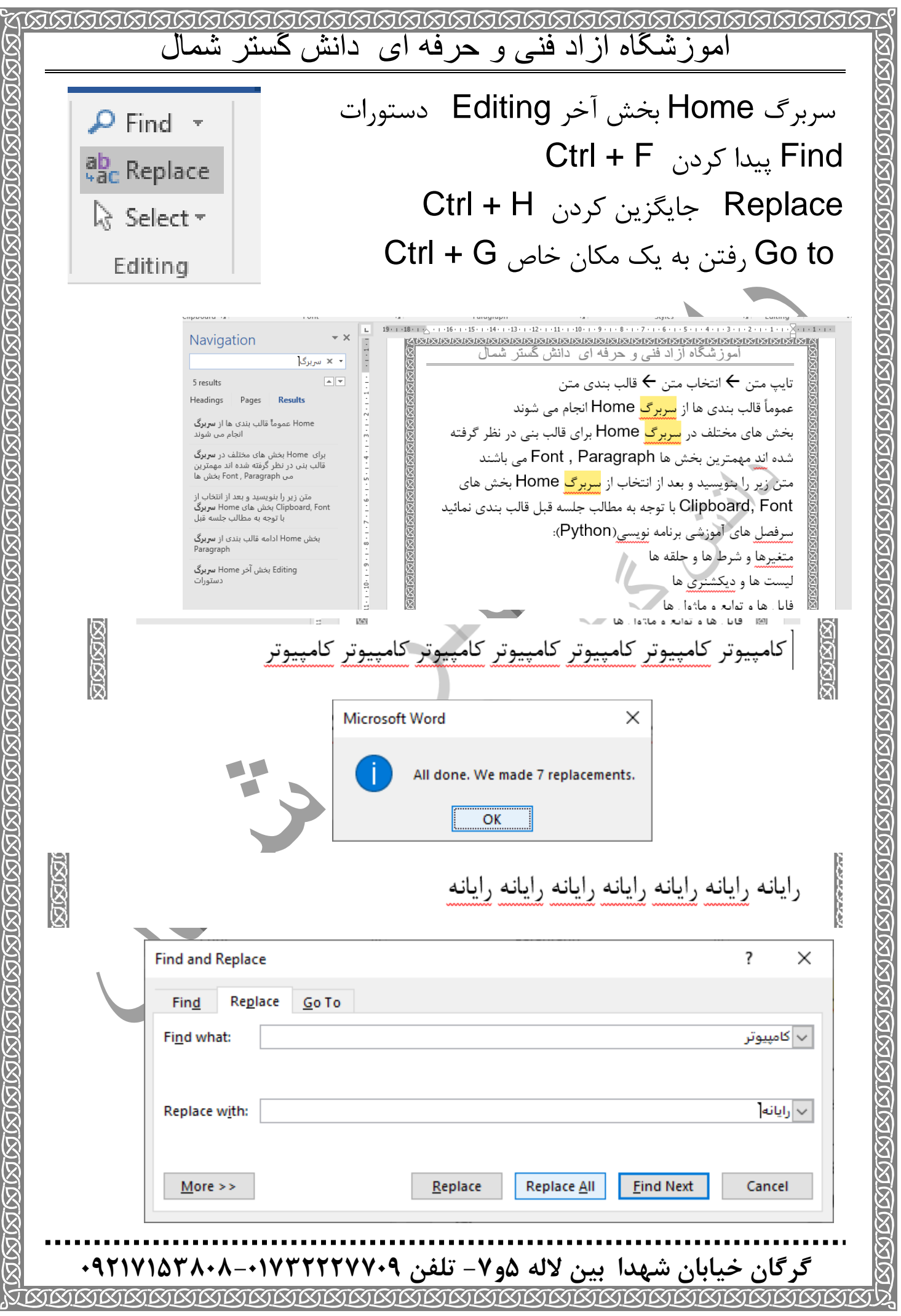